## **JSON\_ArrayClear**

## Funkcia %JSON\_ArrayClear **Funkcia** Vymaže všetky prvky z JSON poa.

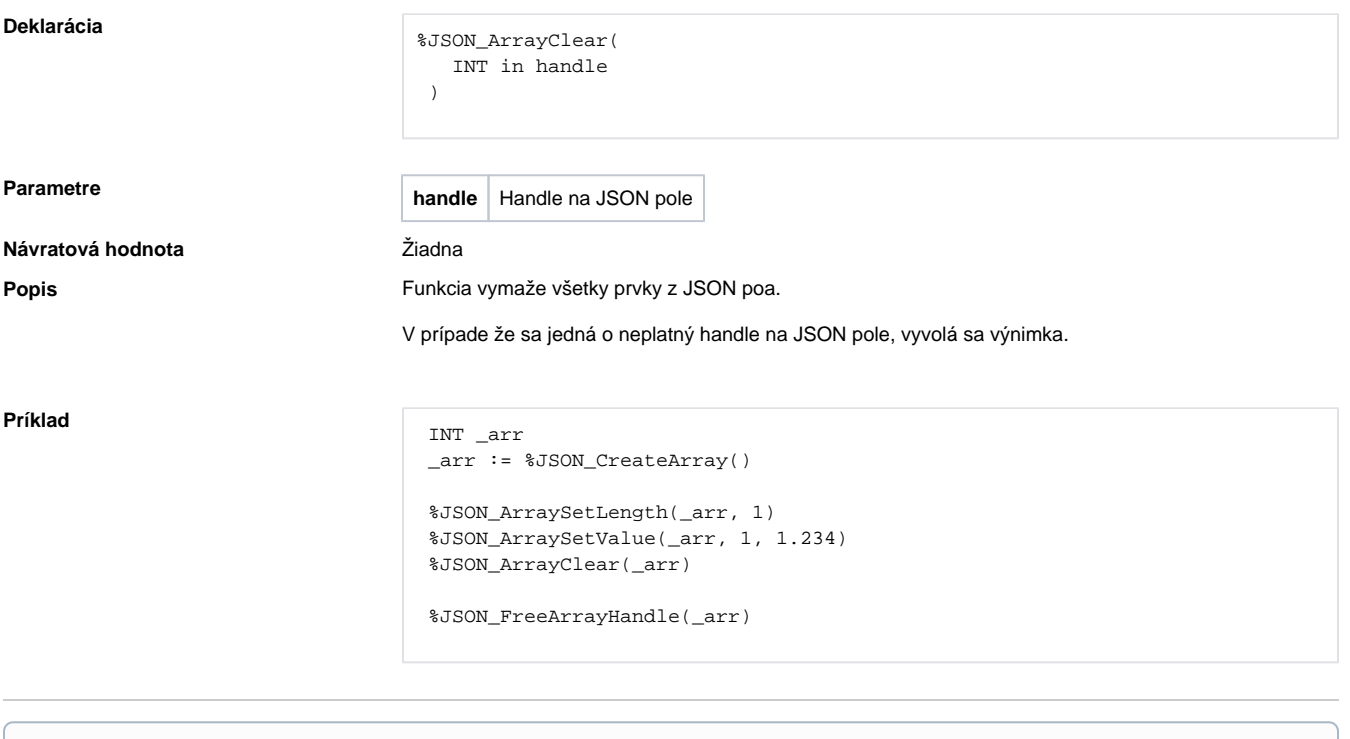

**Súvisiace stránky:**

[Funkcie pre prácu s JSON formátom](https://doc.ipesoft.com/pages/viewpage.action?pageId=33327951) [Argumenty funkcie - typy](https://doc.ipesoft.com/display/D2DOCV12SK/Argumenty+funkcie+-+typy)